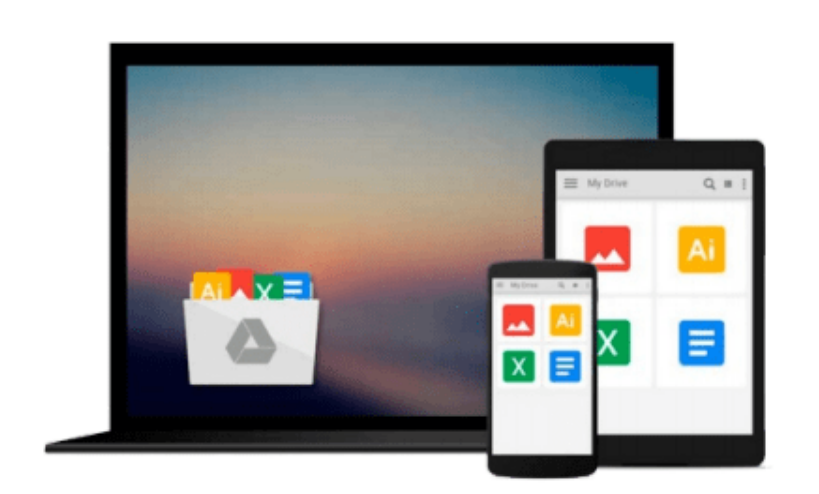

 $\equiv$ 

# **Ordinary Differential Equations Using Matlab**

*David Arnold, John C. Polking*

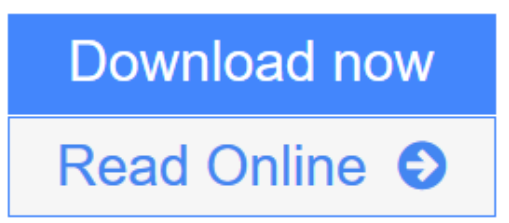

[Click here](http://youkof.club/go/read.php?id=0130113816) if your download doesn"t start automatically

## **Ordinary Differential Equations Using Matlab**

David Arnold, John C. Polking

**Ordinary Differential Equations Using Matlab** David Arnold, John C. Polking

**<u>[Download](http://youkof.club/go/read.php?id=0130113816) [Ordinary Differential Equations Using Matlab ...pdf](http://youkof.club/go/read.php?id=0130113816)</u>** 

**[Read Online](http://youkof.club/go/read.php?id=0130113816)** [Ordinary Differential Equations Using Matlab ...pdf](http://youkof.club/go/read.php?id=0130113816)

**Download and Read Free Online Ordinary Differential Equations Using Matlab David Arnold, John C. Polking**

#### **Download and Read Free Online Ordinary Differential Equations Using Matlab David Arnold, John C. Polking**

#### **From reader reviews:**

#### **Julian Loredo:**

The knowledge that you get from Ordinary Differential Equations Using Matlab is the more deep you digging the information that hide inside words the more you get interested in reading it. It doesn't mean that this book is hard to be aware of but Ordinary Differential Equations Using Matlab giving you buzz feeling of reading. The article author conveys their point in selected way that can be understood by anyone who read this because the author of this guide is well-known enough. This specific book also makes your personal vocabulary increase well. Therefore it is easy to understand then can go with you, both in printed or e-book style are available. We propose you for having this particular Ordinary Differential Equations Using Matlab instantly.

#### **Donald Jefferies:**

Reading a publication tends to be new life style in this era globalization. With reading through you can get a lot of information that will give you benefit in your life. Along with book everyone in this world can certainly share their idea. Guides can also inspire a lot of people. Plenty of author can inspire their reader with their story as well as their experience. Not only the storyplot that share in the ebooks. But also they write about the ability about something that you need example of this. How to get the good score toefl, or how to teach your young ones, there are many kinds of book which exist now. The authors on this planet always try to improve their expertise in writing, they also doing some study before they write to the book. One of them is this Ordinary Differential Equations Using Matlab.

#### **Irene Gonzales:**

You are able to spend your free time to read this book this reserve. This Ordinary Differential Equations Using Matlab is simple to develop you can read it in the park your car, in the beach, train and also soon. If you did not get much space to bring the actual printed book, you can buy typically the e-book. It is make you quicker to read it. You can save the book in your smart phone. Consequently there are a lot of benefits that you will get when you buy this book.

#### **Hubert Wooten:**

That guide can make you to feel relax. This book Ordinary Differential Equations Using Matlab was bright colored and of course has pictures on there. As we know that book Ordinary Differential Equations Using Matlab has many kinds or category. Start from kids until adolescents. For example Naruto or Private investigator Conan you can read and think that you are the character on there. Therefore , not at all of book are usually make you bored, any it offers up you feel happy, fun and chill out. Try to choose the best book to suit your needs and try to like reading which.

**Download and Read Online Ordinary Differential Equations Using Matlab David Arnold, John C. Polking #XBSL9EGFIZT**

## **Read Ordinary Differential Equations Using Matlab by David Arnold, John C. Polking for online ebook**

Ordinary Differential Equations Using Matlab by David Arnold, John C. Polking Free PDF d0wnl0ad, audio books, books to read, good books to read, cheap books, good books, online books, books online, book reviews epub, read books online, books to read online, online library, greatbooks to read, PDF best books to read, top books to read Ordinary Differential Equations Using Matlab by David Arnold, John C. Polking books to read online.

### **Online Ordinary Differential Equations Using Matlab by David Arnold, John C. Polking ebook PDF download**

**Ordinary Differential Equations Using Matlab by David Arnold, John C. Polking Doc**

**Ordinary Differential Equations Using Matlab by David Arnold, John C. Polking Mobipocket**

**Ordinary Differential Equations Using Matlab by David Arnold, John C. Polking EPub**

**Ordinary Differential Equations Using Matlab by David Arnold, John C. Polking Ebook online**

**Ordinary Differential Equations Using Matlab by David Arnold, John C. Polking Ebook PDF**